### Lecture 4: For Loops

CS 51P September 14, 2022

### Last Time: Loops

Write a program that prompts user for a password, repeating until the correct password is entered, then prints "got it!"

 $pw = input('?")$ while pw != "123456": print("incorrect")  $pw = input('?")$ print("got it!")

Write a program that asks the user for a positive integer and then counts down from that value to 1 (all on one line!) and then prints "GO!"

```
num = int(imput("?")S = "while num > 0:
  s = s + str(num)if num > 1:
     s = s + ", "
  num = num - 1print(s + " \n\cdot 0!")
```
# Last Time: Loops

Write a program that asks the user for a positive integer and then prints the value  $1^2 + 2^2 + \cdots + n^2$ 

For example, if the user enters 5, it would print 55 (since  $1+4+9+16+25 == 55$ 

# for loops

• When you want some set of statements to execute repeatedly . . . once for each element in a sequence.

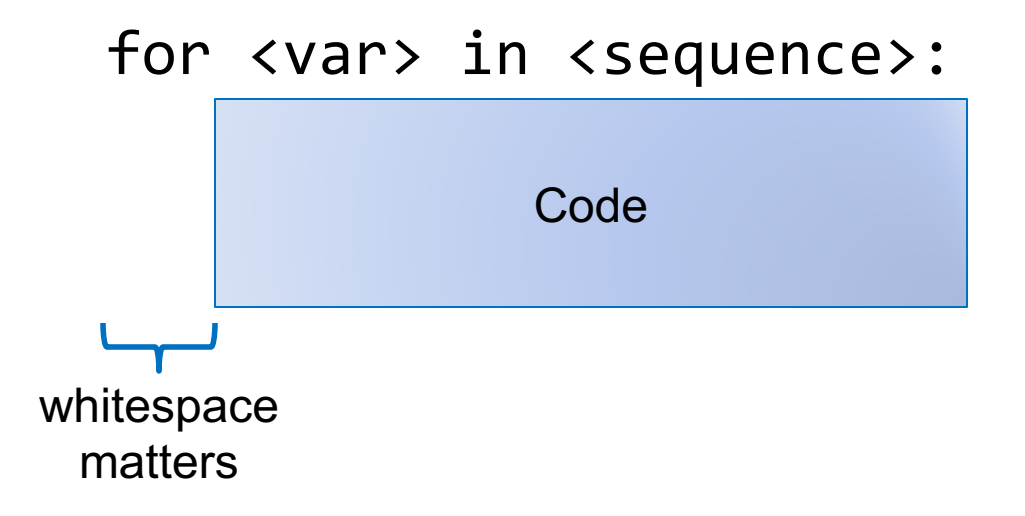

#### range

- range([start,] stop [, step])
- generates a sequence of numbers
- to see the elements, call the function list

```
range(5)
range(1,10)
range(1,15,2)
range(1,15,-1)
range(10,-5,-3)
```
### Exercise 1

- range(3)
- range(5, 10)
- range $(5, 0, -1)$
- range(0,10, 2)
- range(10, 0, 2)

# Example: For Loops

Write a program using a for-loop that asks the user for a positive integer and then counts down from that value to 1 (all on one line!) and then prints "GO!" on the next line. For example, if the user enters 5, it should print:

5, 4, 3, 2, 1 GO!

### Exercise 2

Using a for loop, write a program that asks the user for a positive integer and then prints the sum of the odd values between 1 and n.

For example, if the user enters 5, it would print 9 (since  $1 +$  $3 + 5 == 9$ 

# Strings as sequences

• Example: write a program that asks the user for a string and then prints each letter of the string on a new line

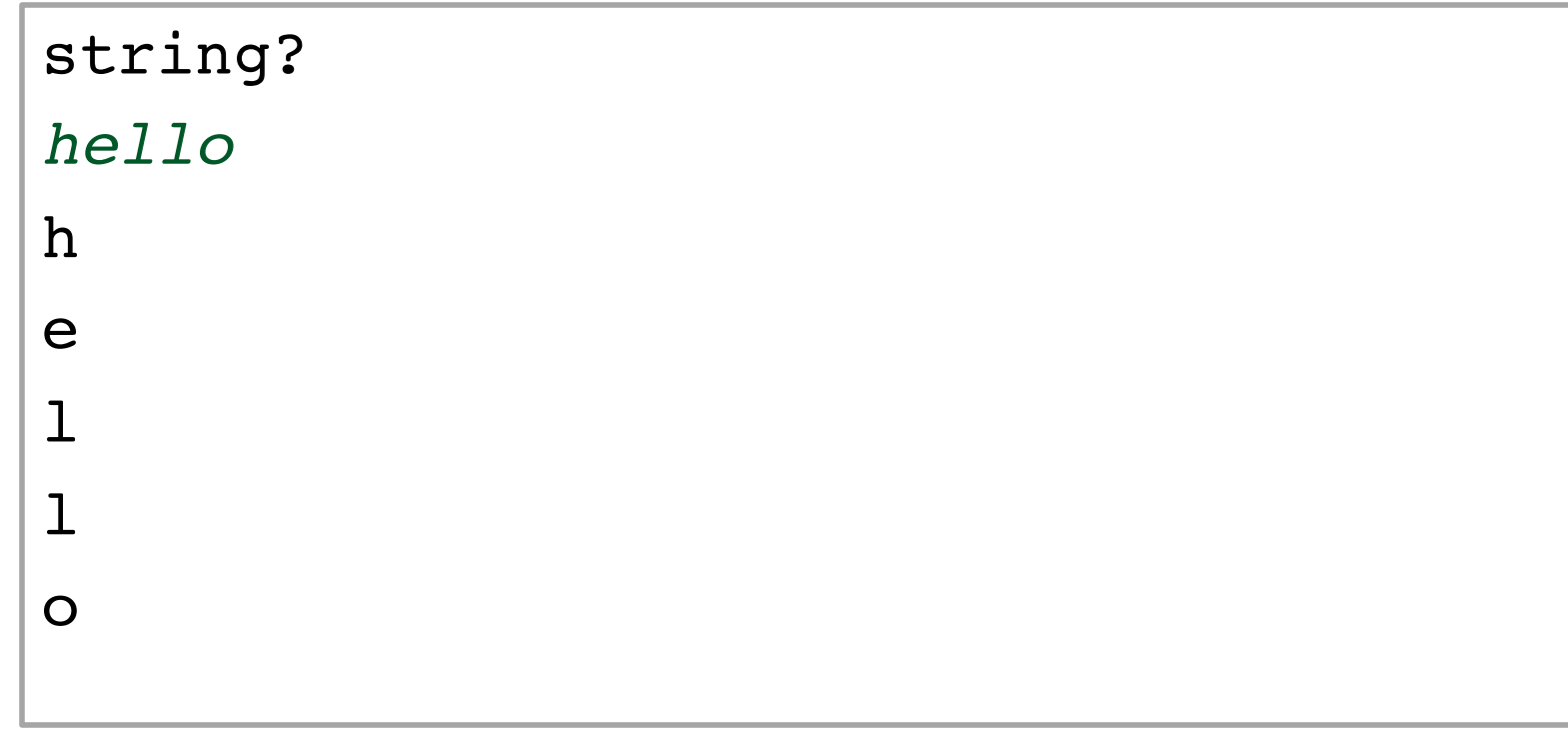

• a string is a sequence of characters!

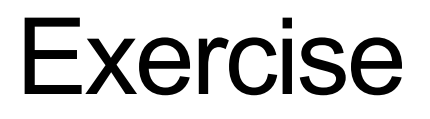

Write a program that asks the user for a string and then prints that string backwards.

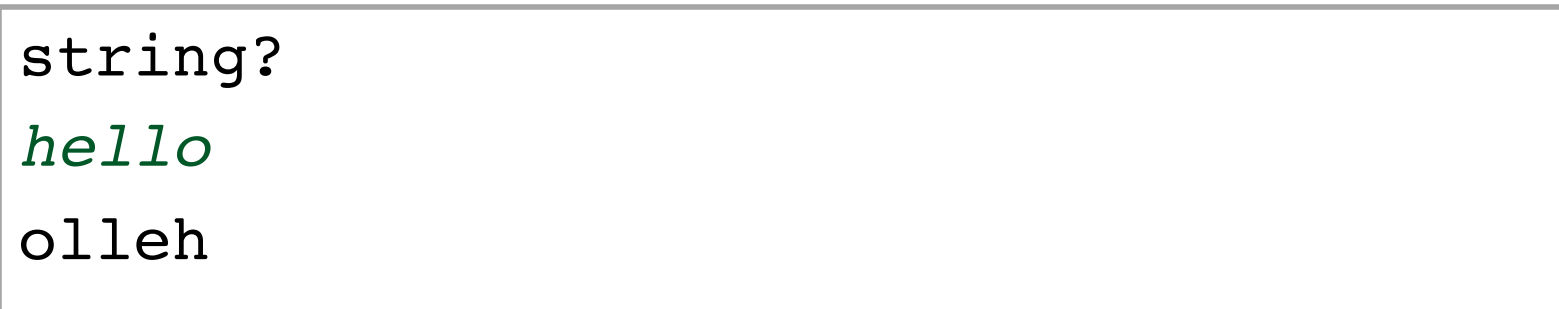

# Example: Nested loops

Without using multiplication, write a program that asks the user for two inputs (a width and a height) and then prints a rectangle of plus signs that is width across and height high.

```
width?
3
height?
4
+++
+++
+++
+++
```